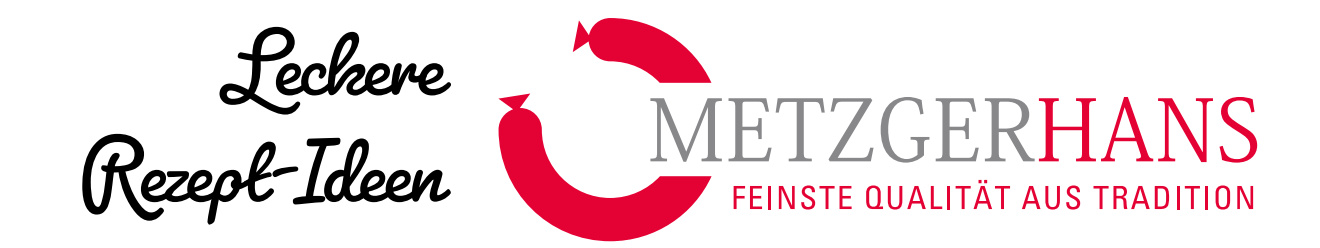

## **»Bratwurst, Bauch & Sauerkraut« für 3 Personen**

- **• 3 Paar frische Bratwürste nach Geschmack**
- **• 3 Scheiben geräucherter Bauch (ca. 1.3cm dick)**
- 800g Sauerkraut
- Gewürze nach Geschmack (Lorbeerblatt, Wacholder, Piment etc..)

## **Zubereitung:**

Sauerkraut zur Hälfte in einen Topf geben, Bratwürste, Bauchspeck und das präferierte Gewürz darauf geben und mit dem Rest des Sauerkrauts abdecken.

100 ml Wasser zugeben, 30 Minuten auf kleiner Flamme köcheln.

Mit Brot oder Salzkartoffeln serviert

## Wiblingen am Pranger

Pranger 1 89079 Ulm-Wiblingen Tel. 0731 . 94 58 95 98 **Öffnungszeiten** Mo-Fr: 7.30-18.00 Uhr Sa 7.30-12.30 Uhr

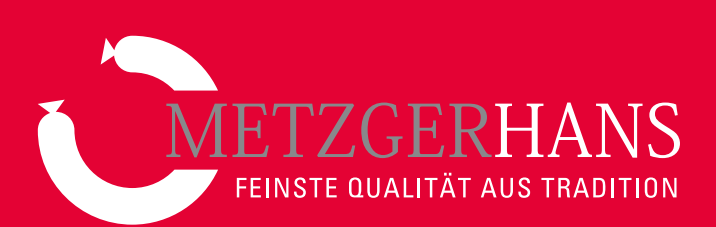